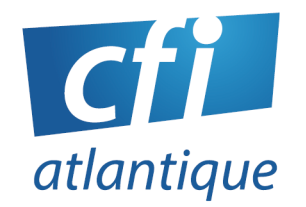

# ADOBE XD

## *WEB*

## **PUBLIC VISÉ**

Webmasters, webdesigners, intégrateurs Web, graphistes...

#### **PRÉ-REQUIS**

Pratique du Web

Connaissance du HTML et CSS et de l'ergonomie web

Questionnaire de positionnement et/ou entretien individuel pour prendre en compte le projet, évaluer les acquis, les besoins et construire le plan de formation

#### **DURÉE**

#### 2 jours (14 heures)

## **MODALITÉS**

- Face à face pédagogique en présentiel groupe de 6 stagiaires maximum
- Formation personnalisée sur mesure en présentiel ou distanciel

#### **DÉLAIS D'ACCÈS**

Inscriptions possibles, après validation du financement, jusqu'à la veille de la session dans la limite des places disponibles.

#### **LIEU**

#### CFI Atlantique

6 bis avenue Jules Verne 44230 SAINT-SÉBASTIEN-LOIRE Ou sur site

#### **DATES (sessions inter-entreprises)**

- Les 25-26/09/2023
- Les 30/11 et 01/12/2023
- Les 19-20/02/2024
- Les 14-15/05/2024
- Les 09-10/09/2024

**ADOBE XD -P1 21/06/2023**

# **OBJECTIFS**

Concevoir des maquettes de sites web ou d'applications dynamiques.

# PRISE EN MAIN D'ADOBE XD

# **Espace de travail et formes primitives**

- Naviguer et se déplacer (+ raccourcis clavier)
- Propriétés de l'espace de travail et utilisation de la grille de repère
- Créer, paramétrer et utiliser un rectangle (primitive de base)
- Utiliser et manipuler les autres primitives
- Créer des graphiques et pictogrammes grâce aux opérations booléennes

## **Premier outil dynamique et texte**

- Créer la grille de répétition et gérer le défilement
- Utiliser l'outil texte et personnalisation de la police d'écriture

# **Optimiser son temps de production**

- Créer et utiliser des actifs ou des composants
- Découverte des UI kits (Kits d'interface utilisateurs)
- Installer et utiliser un premier plugin

# CREER SA PREMIERE MAQUETTE DYNAMIQUE

#### **La navigation**

- Créer différents plans de travail d'une application de jeux
- Naviguer entre les plans de travail grâce l'onglet prototype
- Découvrir les divers modes de transitions

# **Les démarches avant-projet**

- Premier rendez-vous client : croquis sur papier
- Création du cahier des charges et spécifications fonctionnelles

# **Charte graphique**

- Rechercher et incorporer les couleurs. Choisir les polices de caractère
- Importer des images, des illustrations, des vidéos et des animations Lottie

#### **Du zoning à la maquette dynamique**

- Création du zoning de la page d'accueil d'un site au format desktop et mobile
- Transformation du zoning en maquette proche du résultat final

#### **Exporter un projet**

• Partager la maquette dynamique avec un client ou un développeur

#### **Les plugins**

• Découvrir la bibliothèque des plugins pour gagner en productivité

#### **Trucs et astuces**

- Créer un formulaire dynamique
- Découvrir les différents types de copier/coller
- Utiliser les marges et le redimensionnement réactif

# **CFI ATLANTIQUE**

**6 bis avenue Jules Verne – 44230 SAINT-SÉBASTIEN-SUR-LOIRE The set of the redimensionnement réactif<br>
Tél. <b>: 02 40 34 59 64 / 06 95 85 40 52 – [info@cfiatlantique.com](mailto:info@cfiatlantique.com) – www.cfiatlantique.com<br>
Tél. : 02 40 34 59 64 / 06 95 85 40 52 – info@cfiatlantique.com – www.cfiatlantique.com** 

# **MOYENS, MÉTHODES & OUTILS**

- 1 PC/personne 1 vidéoprojecteur/TV
- Logiciel : ADOBE XD
- Pédagogie progressive. Alternance entre apports théoriques et exercices d'application simples
- Intervenants professionnels de plus 15 ans d'expérience

#### **SUIVI – ÉVALUATION**

- Exercices de validation en continu pendant la formation
- Étude de cas en fin de formation
- Évaluation de satisfaction
- Certification : nous consulter

#### **FIN DE FORMATION**

- Émargement par demi-journée
- Support de formation en PDF
- Attestation de fin de formation
- Bilan formateur

#### **ACCESSIBILITÉ**

- Locaux accessibles aux personnes à mobilité réduite
- Accompagnement personnalisé et adaptation pédagogique possible (parcours et temps de formation) en fonction du handicap : nous consulter.

# Nos formations s'adressent aux :

- Salariés
- Entreprises
- Demandeurs d'emploi
- Particuliers

# Le CFI vous propose aussi des formations :

- PAO/ CAO
- WEB
- **WEBMARKETING**
- BUREAUTIQUE

# **CFI ATLANTIQUE**